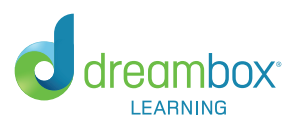

## DreamBox Getting Started Checklist

Welcome! We want to help get the school year off to a great start. Please utilize this checklist to help you and your students get started with DreamBox.

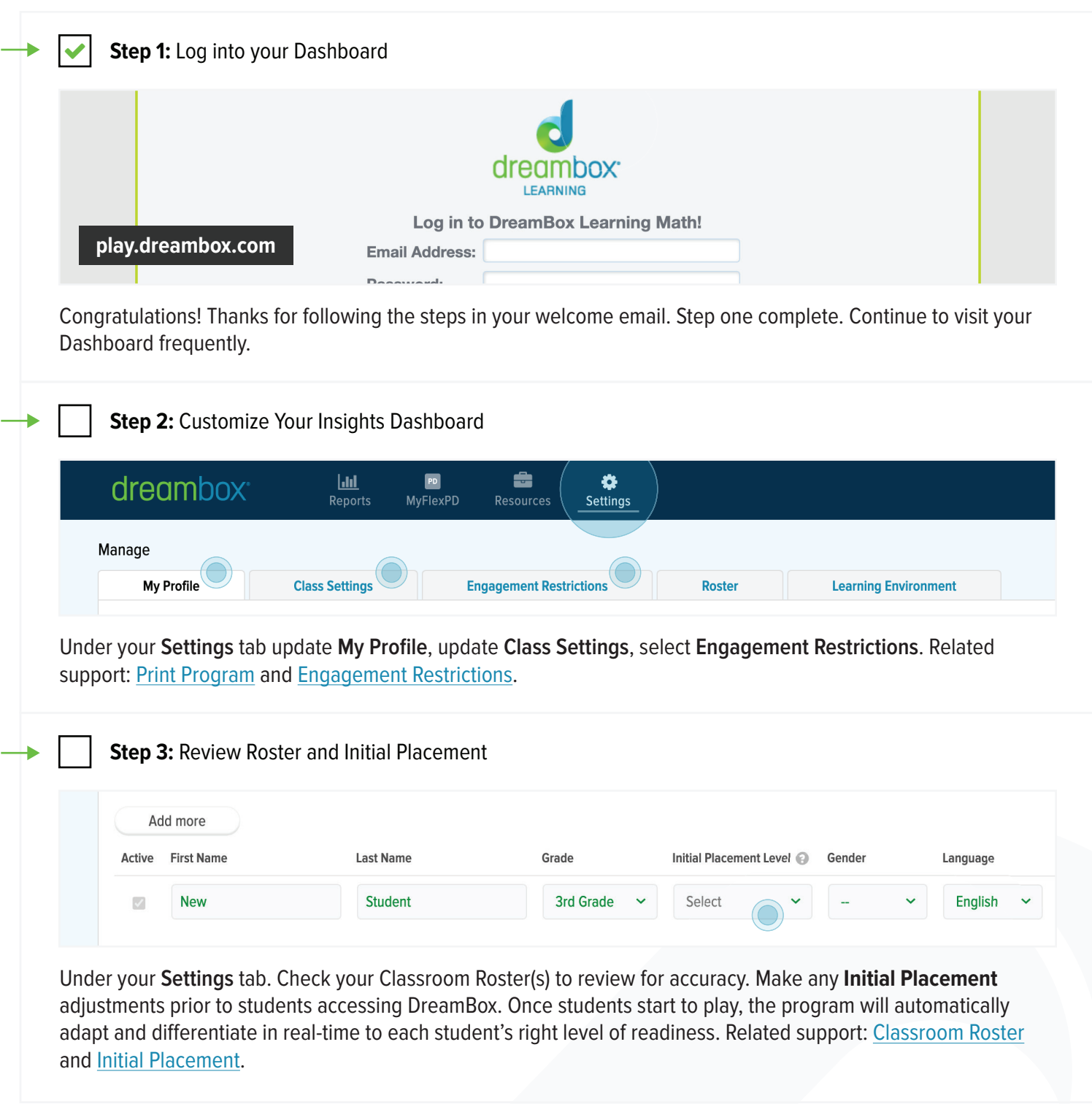

![](_page_1_Figure_1.jpeg)

![](_page_2_Figure_2.jpeg)

We recommend that students complete 5+ lessons a week. Encourage your students with the following habits:

- **Be okay with mistakes**
- **Work independently**
- **Only use the virtual manipulatives**
- **Use the help/hint button when needed**
- **Use headphones with the volume on**

Related support[: How Students Log in to DreamBox on a Computer \(School Account\)](https://support.dreambox.com/s/article/How-Students-Log-In-to-DreamBox-on-a-Computer-School-Account) and [System Requirements.](https://support.dreambox.com/s/article/System-Requirements-for-Schools)

![](_page_2_Picture_85.jpeg)

Setting and Celebrating Weekly Goals with your students is great for engagement and classroom management. Related support: [How Students View Their Weekly Lessons Completed.](https://support.dreambox.com/s/article/How-Students-View-Their-Weekly-Lessons-Completed)

![](_page_2_Picture_12.jpeg)